## Bachelorstudiengang *Computational Engineering (B.Sc.)*

B=Bericht; H=Hausarbeit, HÜ= Hausübungen, Arbeitsblätter, K = Klausur, Kq= Kolloquium, M=Mündliche Prüfungsleistung mit

Bewertungssystem: St = Standard (benotet); bnb = bestanden/nicht bestanden

**Legende**

**Teilzeitstudien- und Prüfungsplan (12 Semester) PO 2023 1.6.2023**

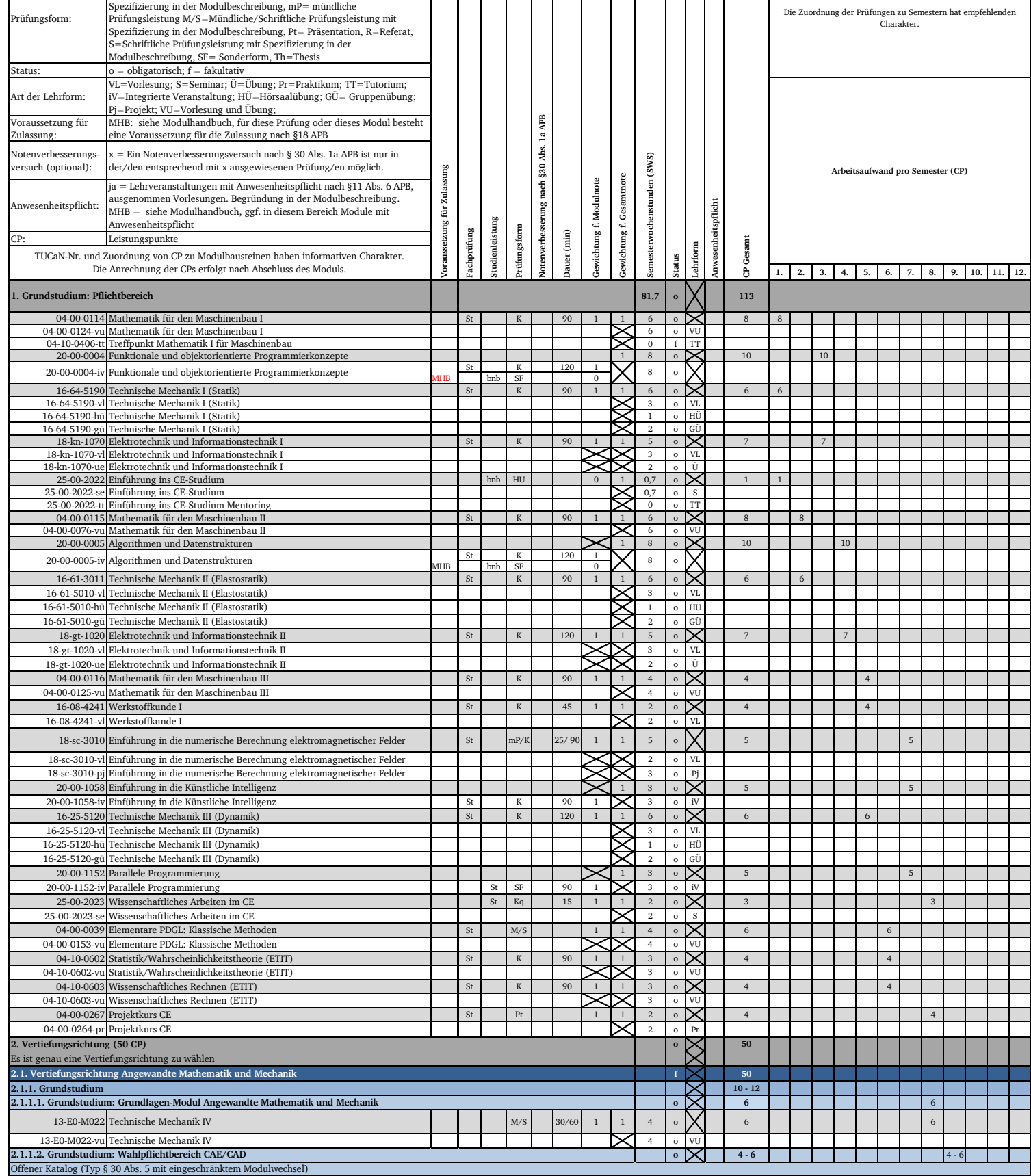

**Prüfungsleistungen Kurs**

**Semester**

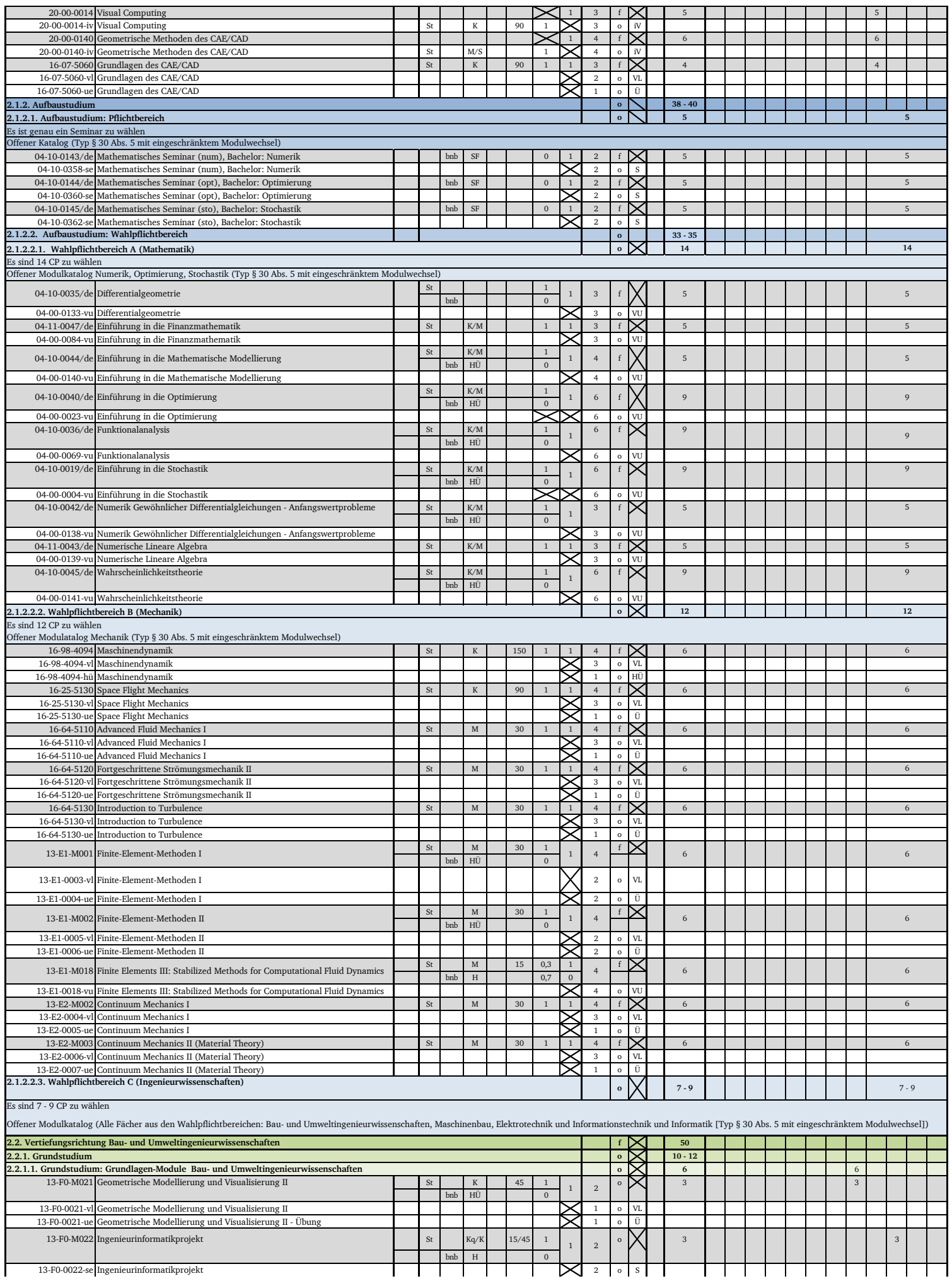

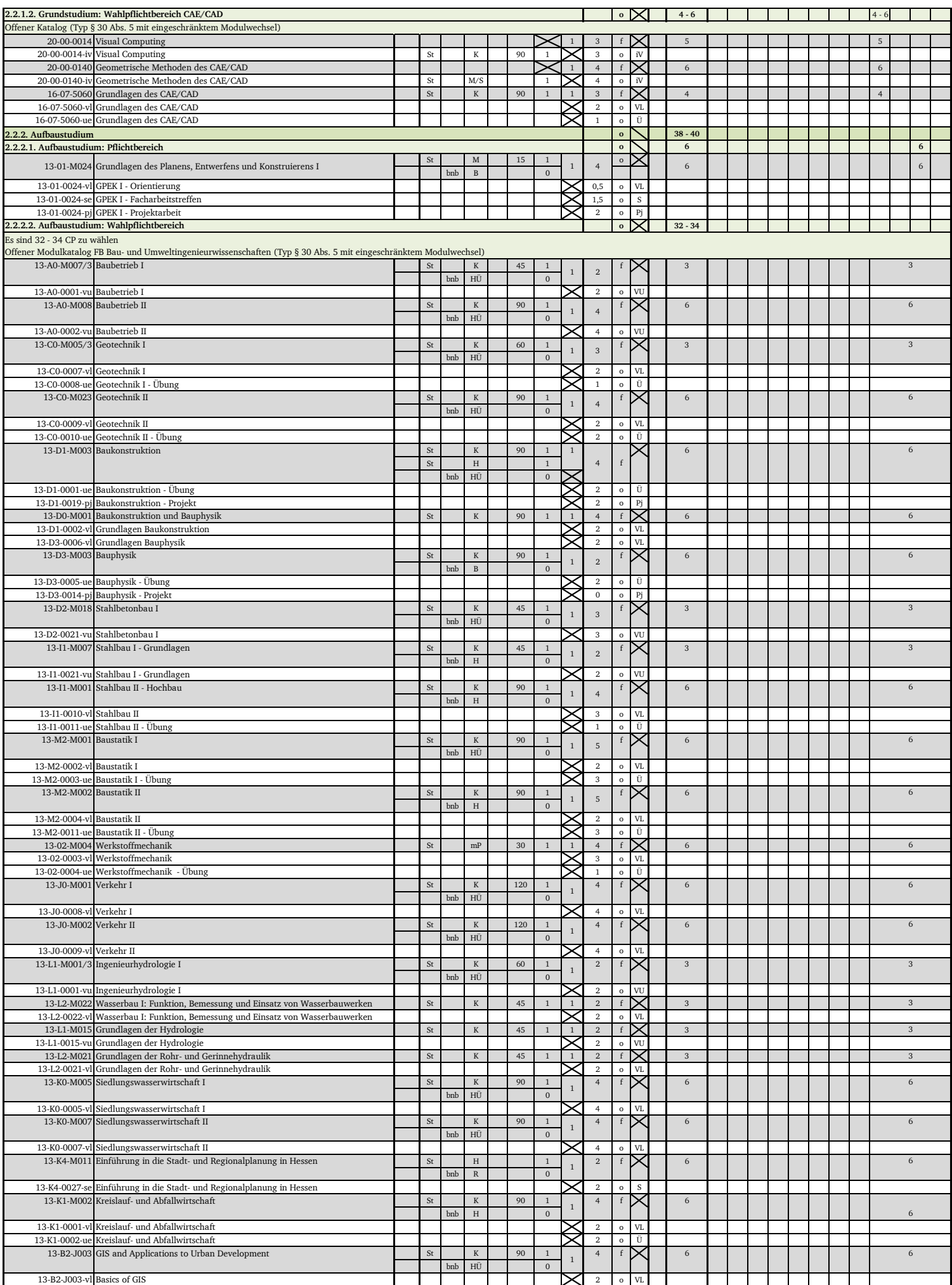

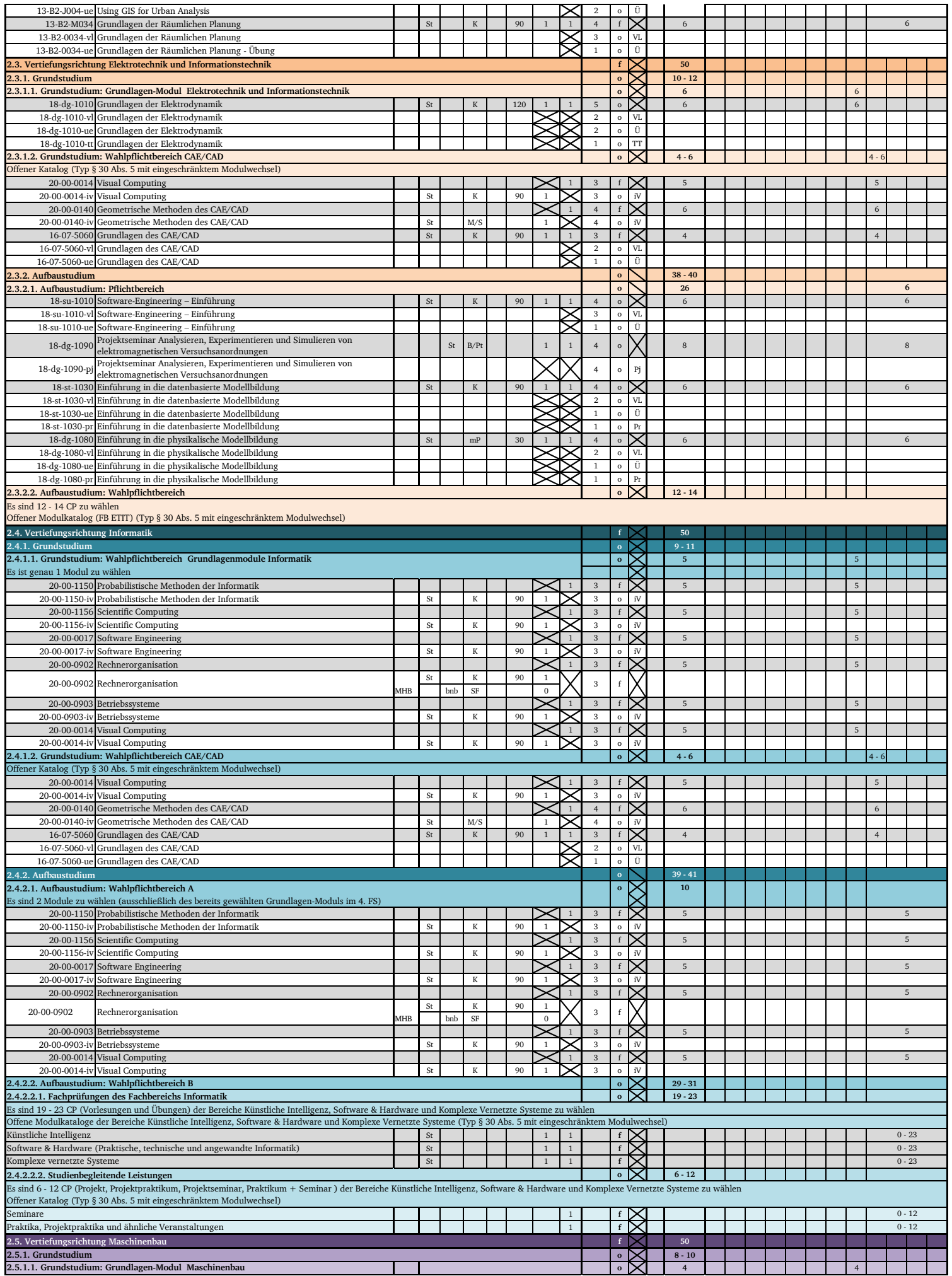

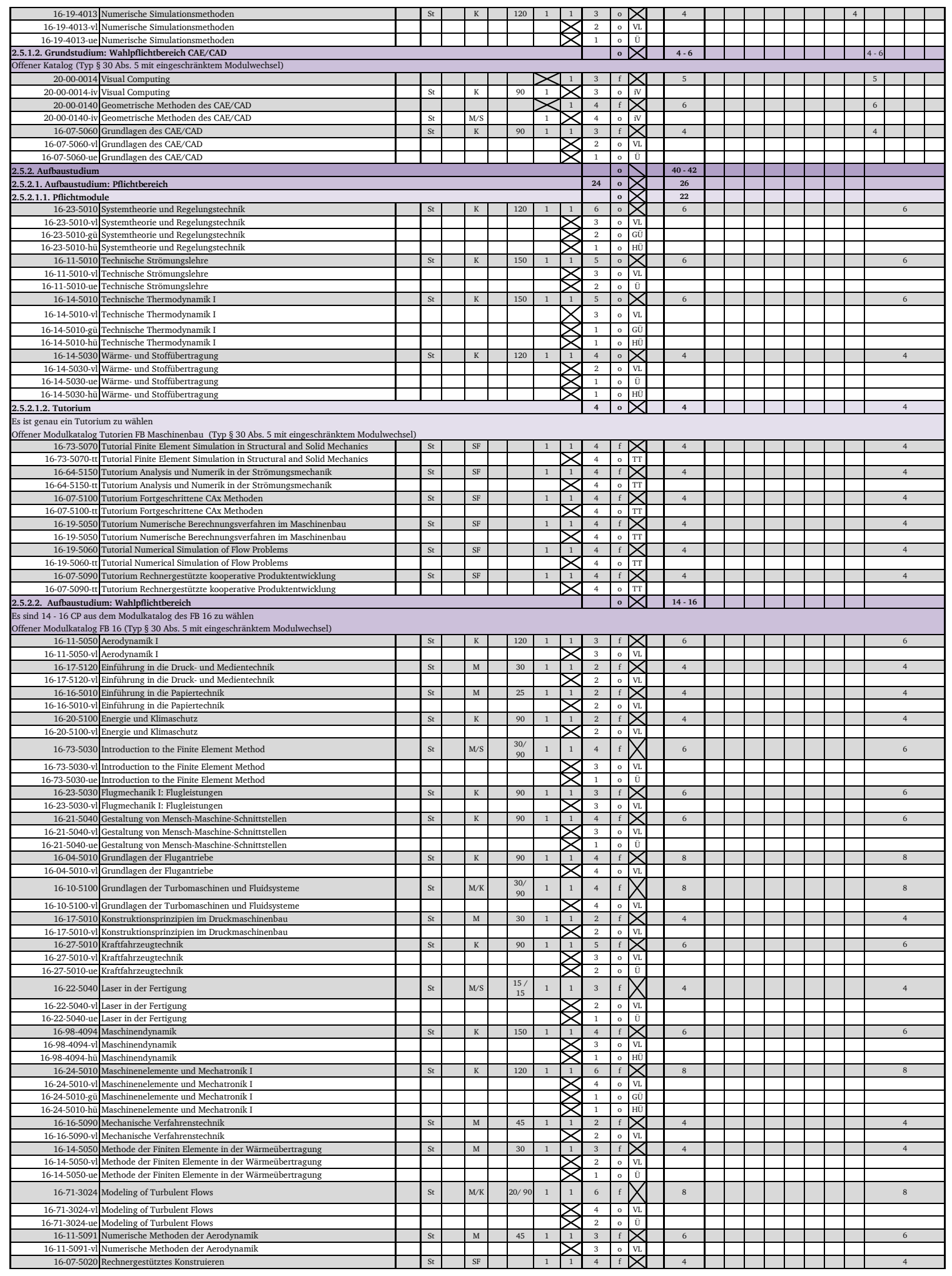

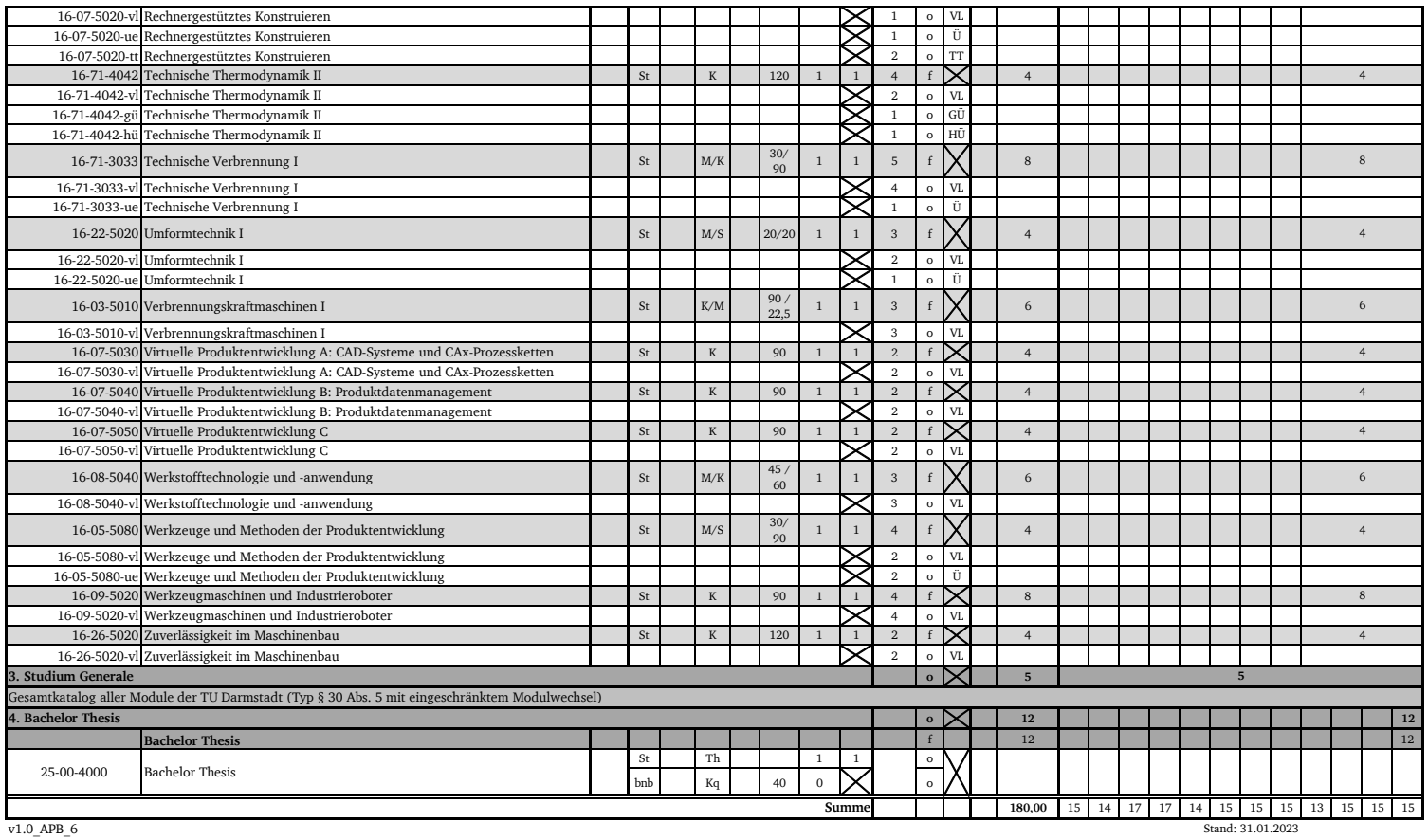

v1.0\_APB\_6